2. М. Фитцджеральд. Изучаем Ruby = Learning Ruby / пер. с англ. Н. Гаврилова. — 1-е изд. — СПб.[: БХВ-Петербург,](https://ru.wikipedia.org/w/index.php?title=%D0%91%D0%A5%D0%92-%D0%9F%D0%B5%D1%82%D0%B5%D1%80%D0%B1%D1%83%D1%80%D0%B3&action=edit&redlink=1) 2008. — 336 с.

3. Мэтт Зандстра. PHP: объекты, шаблоны и методики программирования = PHP Objects, Patterns and Practice, Third Edition. — 3-е издание. — М.: [«Вильямс»,](https://ru.wikipedia.org/w/index.php?title=%D0%92%D0%B8%D0%BB%D1%8C%D1%8F%D0%BC%D1%81_(%D0%B8%D0%B7%D0%B4%D0%B0%D1%82%D0%B5%D0%BB%D1%8C%D1%81%D1%82%D0%B2%D0%BE)&action=edit&redlink=1)  $2010$ . — С. 560.

4. Потапова Н.В. Дистанционное образование, как электронный документооборот/ Н.В. Потапова// Информационные технологии в образовании и науке: материалы Междунар. науч. практ.конф., 5-7 нояб. 2016 г., г. Казань. / КФУ — Казань, 2016. — С. 166-172.

УДК 511:004.4

# **М. В. Рожкова, А. В. Рожков**

# **ЭКСПЕРИМЕНТАЛЬНАЯ (ВЫЧИСЛИТЕЛЬНАЯ) ТЕОРИЯ ЧИСЕЛ**

*Рожкова Марина Валериевна [great.ros.marine@gmail.com](mailto:great.ros.marine@gmail.com) ЧПОУ «Краснодарский колледж управления, техники и технологий», Россия, г. Краснодар*

> *Рожков Александр Викторович [great.ros.marine@gmail.com](mailto:great.ros.marine@gmail.com) ФГБОУВО «Кубанский государственный университет», Россия, г. Краснодар*

# **EXPERIMENTAL (COMPUTING) THEORY OF NUMBERS**

*Rozhkova Marina Valeriyvna Krasnodar College of management, equipment and technologies, Russia, Krasnodar* 

> *Rozhkov Alexander Viktorovich Kuban state university, Russia, Krasnodar*

*Аннотация. Проведение численных экспериментов с функцией Эйлера. Уточнение теоремы Мертенса. Вычисления в пакете компьютерной алгебры на открытом коде в среде Linux Debian.*

Abstract. Carrying out numerical experiments with Euler's function. Specification of the *theorem of Mertens. Calculations in a package of computer algebra on an open code in the environment of Linux Debian.* 

*Ключевые слова: функция Эйлера; свободное программное обеспечение; Debian Linux.*

*Keywords: Euler's function; free software; Debian Linux.*

В современной математике много «безнадежных» задач, стоящих столетиями, которыми занимались и такие гении как Л. Эйлер и К.Ф. Гаусс и тысячи менее известных математиков. У многих из этих задач, как правило, есть вычислительный аспект, доступный для восприятия и «простым смертным», а не только профессиональным математикам [1-3].

Одна из таких «вечных» задач - среднее значение функции Эйлера [4].

Определение. *Функцией Эйлера* ^(n) *называется количество натуральных чисел меньших n, и не имеющих с n неединичных общих делителей.*

Функцию Эйлера легко вычислить, если знать список всех разных простых чисел  ${p,q,...,r}$ , которые делят число n. В этом случае

$$
\varphi(n) = n \cdot \left(1 - \frac{1}{p}\right) \cdot \left(1 - \frac{1}{q}\right) \cdot \ldots \cdot \left(1 - \frac{1}{r}\right)
$$

Из-за того, что простые числа на числовой кривой разбросаны весьма хаотично, то и значения функции Эйлера изменяются очень сильно. Вторая проблема, чисто вычислительная, это высокая ресурсоёмкость задачи разложения на простые множители.

Хорошо известно приближение для среднего значения функции Эйлера, теорема Мертенса [4]:

$$
\sum_{i=1}^{n} \varphi(n) = \frac{3n^2}{\pi^2} + O(n \cdot \ln(n))
$$

Мы слегка модифицируем это приближение, введем среднее значение функции Эйлера  $\overline{\varphi}(n) = \frac{\varphi(1) + \varphi(2) + \ldots + \varphi(n)}{n}$ . Мы будем изучать следующее приближение, слегка уточняющее формулу Мертенса

$$
\overline{\varphi}(n) \approx \frac{3}{\pi^2}(n+1), \pi = 3,141592653589793...
$$

Именно такое приближенное значение  $\pi$  - до 15 знака, мы использовали в своих вычислениях. Не решенная до сих пор проблема - насколько точно это приближение, а именно как изменяется разность

$$
\Phi(n) = \overline{\varphi}(n) - \frac{3}{\pi^2}(n+1) \, .
$$

Растет ли она до бесконечности, положительной или отрицательной, стремится ли к какому-то пределу или колеблется в районе нуля.

Собственно, здесь уже математика и заканчивается, и начинается информатика или, правильнее сказать, экспериментальная математика.

В пакете алгебры на открытом gap4r8p6 - официальный сайт http://www.gap-system.org, для вычисления функции Эйлера  $\varphi(n)$  есть специальная команда Phi(n). Пакет Gap входит в бесплатный, но гораздо более обширный, пакет Sage 7.5, с внутренним языком программирования Python.

#### Выбор платформы и системы компьютерной алгебры

Из сотен операционных систем линейки Linux выбор был однозначно сделан в пользу Linux Debian - официальный сайт https://www.debian.org/index.ru.html, хотя, первоначально, использовался Linux CentOS - мощная система из индустрии суперкомпьютеров.

Операционную систему Linux Debian (Deb + Ian) создали в 1993 г. Debra Lynn и Ian Murdock. Это один из старейших дистрибутивов, поскольку сам Linux возник в 1991 г.

Debian является "отцом" популярных дистрибутивов Knoppix, Linux Mint, Maemo, MEPIS, SteamOS, TAILS, Ubuntu, его с апреля 2015 г. используют на компьютерах Международной космической станции, он является базой для популярного хакерского средства Kali Linux.

Debian Edu - Skolelinux, является дистрибутивом Linux на основе Debian и предоставляет готовое окружение полностью настроенной школьной сети.

Ubuntu Kylin — китайская операционная система, построена на основе Debian.

В дистрибутив Debian входит более 43 000 пакетов. Одних только программ для математических вычислений более 300.

В их числе Axiom, Cadabra, Cantor, Euler, GAP, KAlgebra, Mathomatic, Maxima, Octave, Open-Axiom, Pari-GP, Qalc, Relational, Sagemath, Scilab, XMaxima.

Есть сотни бесплатных проектов на открытом коде. Часть из них перечислена при описании пакетов в ОС Debian.

Но главная проблема не в платности и бесплатности, а в том, как пользоваться этими пакетами компьютерной алгебры.

Хотелось бы выбрать такой пакет компьютерной алгебры, у которого внутренний язык был бы индустриальным языком программирования. А идеально, чтобы это был не один пакет на открытом коде, а некое их семейство.

И такой проект был осуществлен в 2005 г. профессором William Stein из University of Washington (В академическом рейтинге университетов мира он занимал 15-е место в 2015 г).

Проект на открытом коде. Встроенный язык программирования Python, проект включает 90 пакетов на открытом коде, в том числе: NumPy, SciPy, matplotlib, Sympy, Maxima, GAP, FLINT, R. Проект активно развивается. Каждый квартал выходит новая версия. Текущий релиз Sage 7.5.1. Официальный сайт <http://www.sagemath.org>.

#### Визуализация

В процессе вычислений было получено много промежуточных данных и потребовалась программа для работы с графиками. Была выбрана бесплатная программа SciDAVis -Официальный сайт <http://scidavis.sourceforge.net>.

SciDAVis - система анализа, обработки, визуализации экспериментальных данных и аппроксимации кривых. Поддерживает значительное количество аппроксимирующих функций, скрипты, базовые статистики с графиками и визуализацией и многое другое. Один из наиболее полнофункциональных и удобных аналогов коммерческого OriginPro.

SciDAVis предназначена для построения 2D и 3D-графиков различных типов: линейных, точечных, трёхмерных гистограмм, объёмных круговых гистограмм, трёхмерных поверхностей. Исходные данные могут быть импортированы из ASCII-файлов, введены вручную или вычислены по формулам. Данные хранятся в отдельных таблицах, содержащих данные в столбцах (значения по осям X и Y для 2D-графиков) или в виде матриц (для 3D-графиков). Таблицы, графики и сопутствующие сведется организованы в проекты, хранящиеся в соответствующих директориях.

#### Результаты вычислений

Вычисления производились на 4-х ядерном процессоре Core i5 4430, 3 Гц, 16 Гб оперативной памяти, операционная система Linux Debian 8.7, пакет компьютерной алгебры gap 4.8.6.

1. Все значения функции  $\Phi(n)$  попали в интервал единичной длины  $(-0, 5, 0, 5)$ . Абсолютно неожиданный результат.

2. Среднее значение функции Ф**( <sup>п</sup> )** , т.е. ее математическое ожидание, очень быстро стремится к 0, принимая последовательно значения  $0,001 \rightarrow 0,0001 \rightarrow ... \rightarrow 0,000001$ .

3. Отклонение от среднего значения, т.е. дисперсия, начиная с 10 млн. зафиксировалась на значении 0,01986, и может быть хорошо приближена значением 0,02.

4. График распределения плотности вероятности построен по 40 точкам и имеет явно выраженный симметричный вид, что тоже никак не предсказывалось теорией.

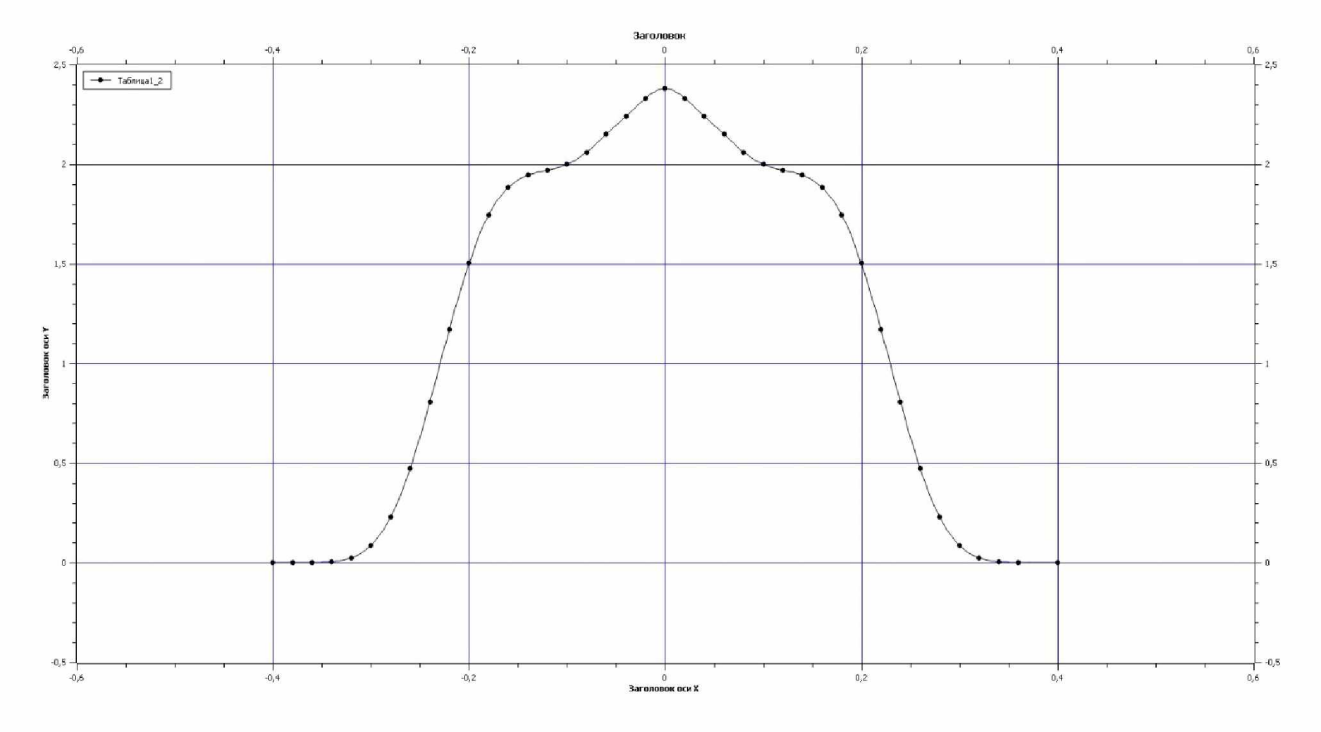

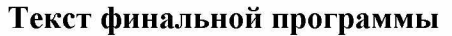

```
Euler: = function(m, n)local i, j, p, s, S, S2;
   p:=3/((3.141592653589793)^2);j := 0;S := 0;S2 := 0.0;for i in [m..n] do
      j := j + \text{ Phi}(i);
      s := j/i-p*(i+1);
      S:=S+s;S2: = S2 + S^2;if s < -0.41 or s > 0.41 then
      \texttt{Print("i="", i, ", ", "j="", j, ", ", "s="", s, ", " \texttt{\texttt{N}})};fi;
   if i mod 10^6 =0 then
      Print ("i=", i, "->", "j=", j, "->", "M=", S/i, "->", "D=", S2/i, "->",
          "S = ", Int(S), " \n\wedge n");
    fi;
od;
  return(1);end;
Здесь і - значение, для которого вычисляется функция Эйлера,
ј - сумма всех значений функции Эйлера до значения і включительно,
s - значение функции Ф(i),
S - сумма всех значений функции Ф до значения і включительно,
```
S2 - сумма отклонений от математического ожидания функции  $\Phi$ , т.е. от нуля.

Результаты получились совершенно неожиданными и математически изящными. Они не решают проблему полностью, но дают богатый материал для выдвижения уточняющих гипотез. Необходимо продолжить вычисления, имеющие несомненную ценность для экспериментальной теории чисел и прикладной информатики, по предложенным программам до  $10^{12}$ .

#### *Список литературы*

*1. Рожкова, М. В., Рожков, А. В.* Студенческая наука: STEM технологии в теории чисел Труды Математического центра имени Н. И. Лобачевского. Т. 53 / Казанское математическое общество. «Лобачевские чтения - 2016» // Материалы Пятнадцатой молодежной научной школы-конференции. Казань: Издательство Казанского математического общества, Изд-во Академии наук РТ, 2016. - Т. 53.г. с. 135-137.

*2. Рожков, А. В., Рожкова, М. В.* Преподавание математики и информатики в ведущих университетах мира и опыт КубГУ / Университеты в системе поиска и поддержки математически одаренных детей и молодежи. Материалы I Всероссийской научно-практической конференции. Майкоп, 2015. С. 116-121.

*3. Рожкова, М. В.* Применение STEM-технологий в среднем профессиональном образовании Труды V-я Междунар. Науч.-практич. Конф. «Информационные технологии в образовании и науке» (ИТОН - 2016) Казань: КФУ, 2016. С. 180-186.

4. Чандрасекхаран, К. Введение в аналитическую теорию чисел. - М.: Мир, 1974. - 178 с.

УДК 511:004.4

### **М. В. Рожкова, А. В. Рожков**

#### **STEM-ТЕХНОЛОГИИ: МАТЕМАТИКА И ИНФОРМАТИКА**

*Рожкова Марина Валериевна*

*[great.ros.marine@gmail.com](mailto:great.ros.marine@gmail.com) ЧПОУ «Краснодарский колледж управления, техники и технологий», Россия, г. Краснодар*

## *Рожков Александр Викторович*

*[great.ros.marine@gmail.com](mailto:great.ros.marine@gmail.com) ФГБОУ ВО «Кубанский государственный университет», Россия, г. Краснодар*

#### **STEM-TECHNOLOGIES: MATHEMATICS AND INFORMATIC**

*Rozhkova Marina Valeriyvna Krasnodar College of management, equipment and technologies, Russia, Krasnodar*

# *Rozhkov Alexander Viktorovich*

*Kuban state university, Russia, Krasnodar*

*Аннотация. Предложены и реализованы алгоритмы решения задач в области теории чисел в рамках реализации проекта STEM. Вычисления в пакете компьютерной алгебры на открытом коде в среде Linux Debian.*

*Abstract. Algorithms solutions of tasks in the field of the theory of numbers within implementation of the STEM project are proposed and realized. Calculations in a package of computer algebra on an open code in the environment of Linux Debian.*

*Ключевые слова: теория чисел; свободное программное обеспечение; Debian Linux, S TEM-технологии.*